## 如何配置数据集的自动刷新

视频要点

本次视频为您介绍如何配置数据集的自动刷新。

## 学习视频

您的浏览器不支持播放此视频。

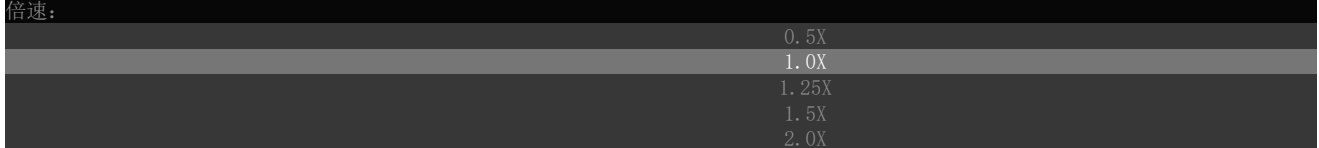